## Fichier:Monter l exposition - Enqu te d un habitat durable Hydroponie.pdf

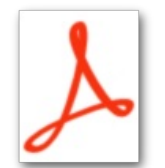

Monter\_I\_exposition\_-\_Enqu\_te\_d\_un\_habitat\_durable\_Hydroponie.pdf (Taille du fichier : 506 Kio, type MIME : application/pdf) Monter\_l\_exposition\_-\_Enqu\_te\_d\_un\_habitat\_durable\_Hydroponie

## Historique du fichier

Cliquer sur une date et heure pour voir le fichier tel qu'il était à ce moment-là.

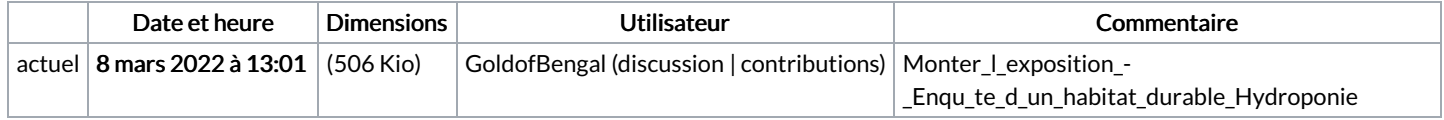

Vous ne pouvez pas remplacer ce fichier.

## Utilisation du fichier

La page suivante utilise ce fichier :

Monter [l'exposition](https://wiki.lowtechlab.org/wiki/Monter_l%2527exposition_-_Enqu%25C3%25AAte_d%2527un_habitat_durable) - Enquête d'un habitat durable